## Mathematical modelling

Lecture 8, April 5th, 2022

Faculty of Computer and Information Science University of Ljubljana

2021/22

## Areas bounded by plane curve

I. Let 
$$
f(t) = \begin{bmatrix} x(t) \\ y(t) \end{bmatrix}
$$
,  $t \in [a, b]$   
 $x'(t) > 0$ 

The area of the quadrilateral bounded by the curve and the  $x$ -axis is

$$
P = \int_{x(a)}^{x(b)} |y(x)| dx = \int_{a}^{b} |y(t)|x'(t) dt
$$

Problem: the area under one arc of the cycloid:

$$
x(t) = at - a \sin t, \quad y(t) = a - a \cos t,
$$

$$
P = \int_0^{2\pi} a^2 (1 - \cos t)^2 dt = a^2 \int_0^{2\pi} \left(\frac{3}{2} - 2\cos t + \frac{1}{2}\cos(2t)\right) dt = 3a^2 \pi.
$$

II. The area of the triangular region bounded by the curve  $f(t), t \in [a, b]$ , and the two end-point position vectors  $f(a)$  and  $f(b)$ :

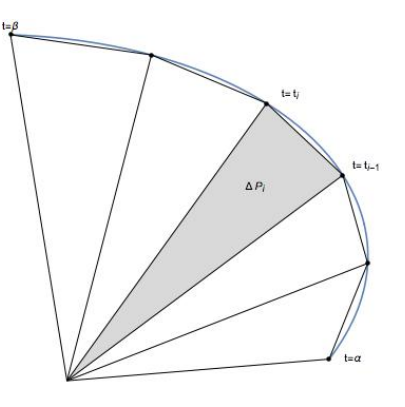

$$
P = \frac{1}{2} \int_{a}^{b} |x(t)y'(t) - y(t)x'(t)| dt.
$$

## Proof of the area formula

An approximate value of the area is the sum of areas of triangles obtained by subdividing the interval [a, b] into n intervals of length  $\Delta t = (b - a)/n$ .

The area of a triangle with vertices  $(0, 0)$ ,  $f(t_i)$ ,  $f(t_{i+1})$  is

$$
\Delta P_i = \frac{1}{2} ||f(t_{i+1}) \times f(t_i)|| \doteq \frac{1}{2} ||(f(t_i) + f'(t_i)\Delta t) \times f(t_i)||
$$
  
= 
$$
\frac{1}{2} ||f'(t_i) \times f(t_i)||\Delta t = \frac{1}{2} |y'(t_i) \times (t_i) - x'(t_i) y(t_i)||\Delta t,
$$

where the last equlatiy follows from the calculation

$$
f'(t_i) \times f(t_i) = (x'(t_i), y'(t_i), 0) \times (x(t_i), y(t_i), 0)
$$
  
=  $(x'(t_i)y(t_i) - y'(t_i)x(t_i), 0, 0).$ 

The area is obtained by adding these and letting  $n \to \infty$ :

$$
P = \lim_{n \to \infty} \frac{1}{2} \sum_{i=0}^{n-1} |y'(t_i)x(t_i) - x'(t_i)y(t_i)| \Delta t
$$
  
= 
$$
\frac{1}{2} \int_a^b |x(t)y'(t) - y(t)x'(t)| dt.
$$

Problem: the area bounded by

1. the asteroid  $x(t) = \cos^3 t, y(t) = \sin^3 t, t \in [0, 2\pi]$  is

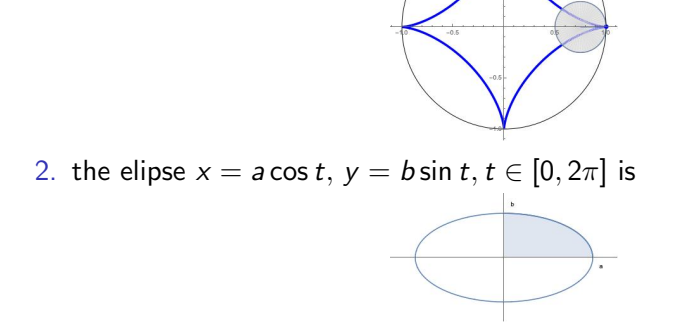

Hint. In both problems use the identities

$$
\sin^2 t = \frac{1}{2}(1 - \cos(2t)), \qquad \cos^2 t = \frac{1}{2}(1 + \cos(2t)).
$$

In the first problem all you have to really integrate after subtractions of some terms is  $1 - \cos^2(2t)$ . The results are  $\frac{3\pi}{8}$  for the first and  $ab\pi$  for the second problem.

## Curves in the polar plane

Polar coordinates of a point in the plane are

- In distance to the origin  $r, r \geq 0$ , and
- $\triangleright$  polar angle  $\varphi$ , determined up to a multiple of  $2\pi$ , defined for  $r \neq 0$ .

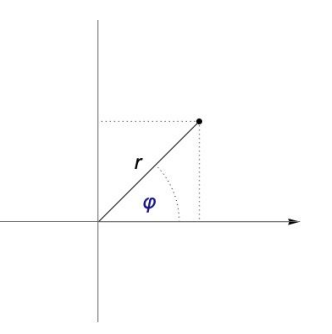

Usually the polar axis corresponds to the positive part of the  $x$ -axis, so

x

$$
x = r \cos \varphi, y = r \sin \varphi
$$
  

$$
r = \sqrt{x^2 + y^2}, \tan \varphi = \frac{y}{x}
$$

A curve in polar coordinates is given by  $r = r(\varphi)$ ,  $\varphi \in I \subset \mathbb{R}$ .

Rule. If  $r(\varphi) < 0$ , then the point on the curve at an angle  $\varphi$  is equal to  $(x(\varphi),y(\varphi)):=|r(\varphi)|(\cos\varphi,\sin\varphi)\cdot{\rm e}^{i\pi}.$ 

In other words, we reflect the point

 $|r(\varphi)|(\cos \varphi, \sin \varphi)$ 

over the origin.

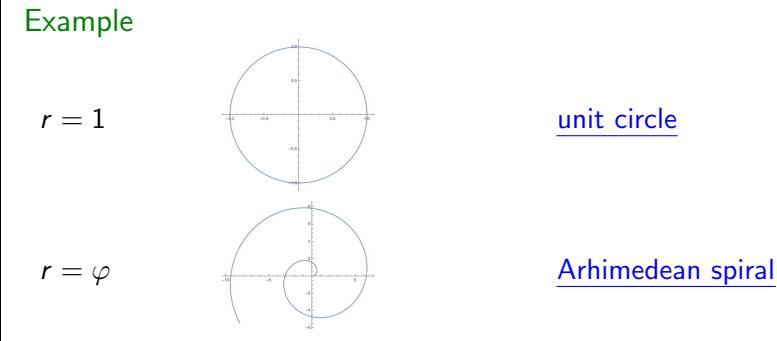

Example

$$
\underline{\text{line } y = 1}, \quad r = \frac{1}{\sin \varphi}
$$

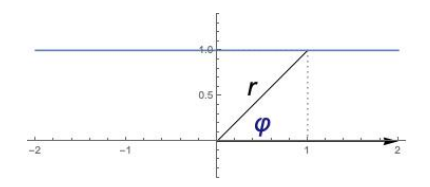

cardioid,  $r = 1 - \sin \varphi$ 

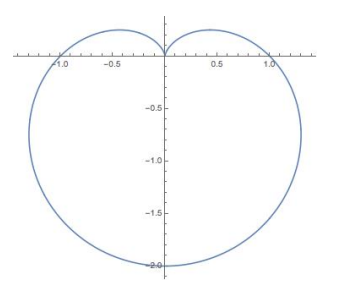

## Example a butterfly

 $r = \sin^5\left(\frac{\varphi - \pi}{12}\right) + e^{\sin\varphi} - 2\cos(4\varphi)$ 

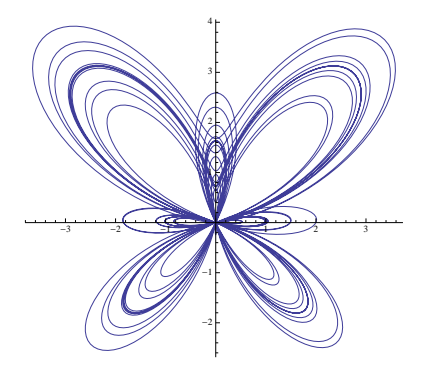

Matlab files:

[https://zalara.github.io/Algoritmi/curves\\_polar.m](https://zalara.github.io/Algoritmi/curves_polar.m)

A parametrization of the curve with parameter being the polar angle is:

$$
f(\varphi) = \left[ \begin{array}{c} r(\varphi) \cos(\varphi) \\ r(\varphi) \sin(\varphi) \end{array} \right], \varphi \in I.
$$

 $\mathbf{r}$ 

### Example

The hyperbolic spiral 
$$
r = \frac{1}{\varphi}
$$
 is parametrized by  $f(t) = \begin{bmatrix} \frac{\cos \varphi}{\varphi} \\ \frac{\sin \varphi}{\varphi} \end{bmatrix}$ ,

as 
$$
\varphi \to 0
$$
,  $r(\varphi) \to \infty$   
\n
$$
x(\varphi) = \frac{\cos \varphi}{\varphi} \to \infty
$$
\n
$$
y(\varphi) = \frac{\sin \varphi}{\varphi} \to 1
$$
\nas  $\varphi \to \infty$ ,  $r(\varphi) \to 0$ 

The tangent vector to the curve at a point  $r(\varphi)$  is given by

$$
f'(\varphi) = \begin{bmatrix} r'(\varphi)\cos(\varphi) - r(\varphi)\sin(\varphi) \\ r'(\varphi)\sin(\varphi) + r(\varphi)\cos(\varphi) \end{bmatrix}
$$

Problem: compute the angle between the coordinate vector of a point on the logarithmic spiral  $r(\varphi) = be^{a\varphi}$  and the tangent vector at that point.

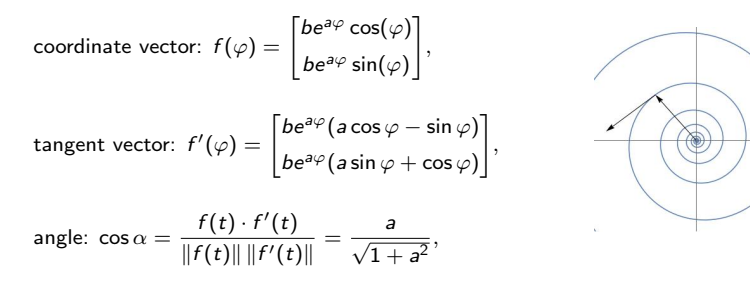

so the angle is independent of  $\varphi$  so it is the same at every point on the curve.

## Area in polar coordinates

$$
P = \frac{1}{2} \int_{\alpha}^{\beta} |xy' - x'y| \, d\varphi = \frac{1}{2} \int_{\alpha}^{\beta} r^2 \, d\varphi
$$

Indeed:

$$
xy' - x'y = r\cos\varphi(r'\sin\varphi + r\cos\varphi) - r\sin\varphi(r'\cos\varphi - r\sin\varphi)
$$
  
=  $r^2(\cos^2\varphi + \sin^2\varphi) = r$ 

Problem: what is the area of one petal of the clover  $r(\varphi) = \frac{\cos(3\varphi)}{2}$ ?

To plot the clover it is convenient to sketch the function  $r(\varphi)$  first.

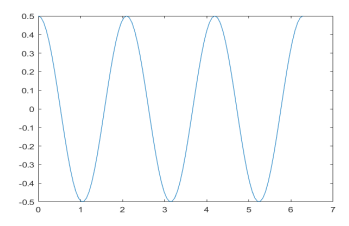

#### Useful angles are

ϕ 0 π π π π π π π π π π π π r(ϕ) − − − 

$$
P = 2 \int_0^{\pi/6} \frac{\cos^2(3\varphi)}{4} \ d\varphi = \frac{\pi}{12}
$$

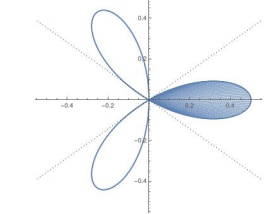

# Motion in  $\mathbb{R}^3$

Let  $r(t) = f(t)$  be the position vector of a particle in space at time t,  $1 < t < 2$ .

Then  $\mathbf{v}(t) = \mathbf{r}'(t)$  is its velocity and  $\mathbf{a}(t) = \mathbf{r}''(t)$  is its acceleration at time t.

Problem: Let  $r(t) =$ Т 1  $t^2$ 2t log t T .

- 1. Compute its position, velocity and acceleration at time  $t = 1$ , and the length of its path between  $t = 1$  and  $t = 2$ .
- 2. If at time  $t = 2$  the particle leaves its path and goes off in the tangential direction with constant velocity, where will it be at time  $t = 3$ ? What is the length of its path from  $t = 1$  to  $t = 3$ ?

1. Since 
$$
\mathbf{r}'(t) = \begin{bmatrix} 2t \\ 2 \\ 1/t \end{bmatrix}
$$
 and  $\mathbf{r}''(t) = \begin{bmatrix} 2 \\ 0 \\ -1/t^2 \end{bmatrix}$ , the position, velocity and acceleration  
at  $t = 1$  are 
$$
\mathbf{r}(1) = \begin{bmatrix} 1 \\ 2 \\ 0 \end{bmatrix}, \quad \mathbf{v}(1) = \begin{bmatrix} 2 \\ 2 \\ 1 \end{bmatrix} \quad \mathbf{a}(1) = \begin{bmatrix} 2 \\ 0 \\ -1 \end{bmatrix}
$$

and the length of path

$$
\int_1^2 \|\mathbf{r}'(t)\| dt = \int_1^2 \sqrt{4t^2 + 4 + (1/t)^2} dt = \int_1^2 (2t + 1/t) dt =
$$
  
[2t<sup>2</sup>/2 + log t]<sub>1</sub><sup>2</sup> = 3 + log 2

2. The tangent line at  $t = 2$ , and the position at  $t = 3$  are:

$$
L_2(t) = \begin{bmatrix} 4 \\ 4 \\ \log 2 \end{bmatrix} + (t - 2) \begin{bmatrix} 4 \\ 2 \\ 1/2 \end{bmatrix}, L_2(3) = \begin{bmatrix} 8 \\ 6 \\ \log 2 + 1/2 \end{bmatrix}
$$

and length of the path along the tangent from  $t = 2$  to  $t = 3$  is

$$
\int_2^3 \|\mathbf{v}(2)\| \, dt = 9/2,
$$

so the total length is  $\log 2 + 7 + \frac{1}{2}$ .

### 3.4. Parametric surfaces

A parametric surface in  $\mathbb{R}^m$  is given by a continuous vector function

$$
f:D\to\mathbb{R}^m,\qquad D\subset\mathbb{R}^2.
$$

We will consider the case  $m = 3$ :

$$
\left[\begin{array}{c} u \\ v \end{array}\right] \in D \qquad f(u,v) = \left[\begin{array}{c} x(u,v) \\ y(u,v) \\ z(u,v) \end{array}\right] \in \mathbb{R}^3
$$

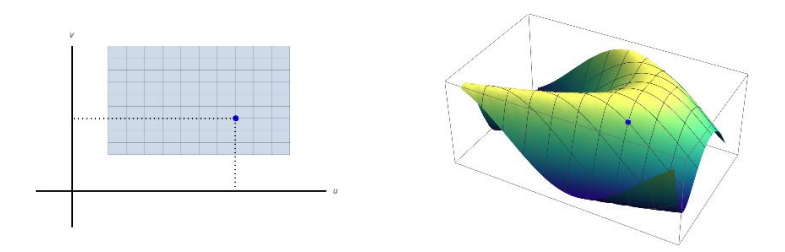

### Example

1. A parametric plane through a given point  $r_0 \in \mathbb{R}^3$  with given (noncolinear) vectors  $e_1$  and  $e_2$ :

$$
f(u,v) = \mathbf{r}_0 + u\mathbf{e}_1 + v\mathbf{e}_2, \quad u, v \in \mathbb{R},
$$

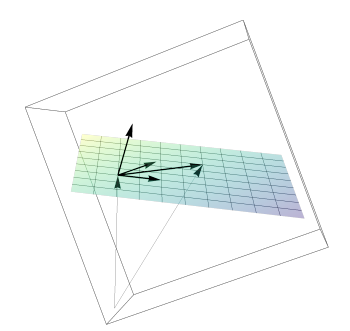

The normal to the plane is  $\mathbf{n} = \mathbf{e}_1 \times \mathbf{e}_2 \neq 0$ .

The equation the plane:  $(r - r_0) \cdot n = 0$ Matlab file: [https://zalara.github.io/Algoritmi/plane.m]( https://zalara.github.io/Algoritmi/plane.m ) 17/25

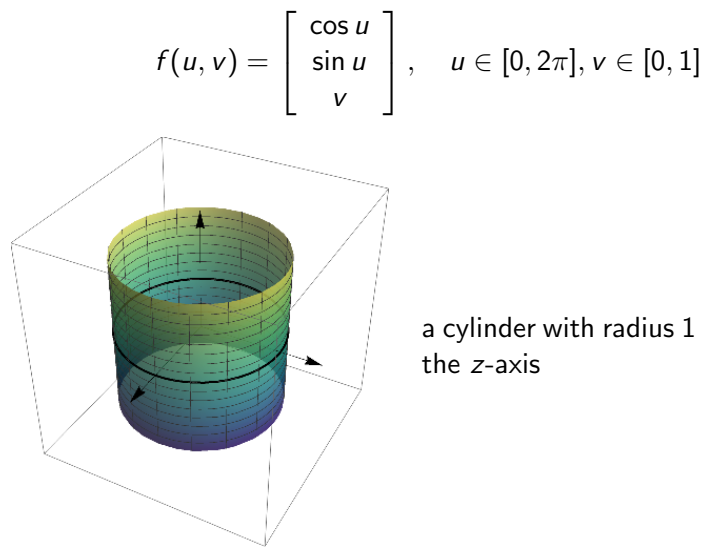

a cylinder with radius 1 and axis

### Matlab file:

2.

[https://zalara.github.io/Algoritmi/cylinder.m]( https://zalara.github.io/Algoritmi/cylinder.m )

For every point  $f(u_0, v_0)$  on the surface there are two coordinate curves through it:

- $\blacktriangleright$  f(u<sub>0</sub>, v),
- $\blacktriangleright$  f(u, v<sub>0</sub>),

both lie on the surface.

## Example

- 1. In the parametrized plane  $f(u, v) = r_0 + ue_1 + ve_2$ ,  $e_1 \times e_2 \neq 0$ , coordinate curves are lines parallel to  $e_2$  for a fixed  $u = u_0$  and to  $e_1$ for a fixed  $v = v_0$ .
- 2. In the cylinder, coordinate curves  $u = u_0$  are vertical lines, and  $v = v_0$ are circles.

### Coordinate systems in  $\mathbb{R}^3$

The parameters  $u$  and  $v$  in surface parametrizations often have a geometric meaning.

For example, they could be two coordinates from one of the standard coordinate systems in  $\mathbb{R}^3$ :

Cartesian coordinates  $x, y, z$  (we know these well)

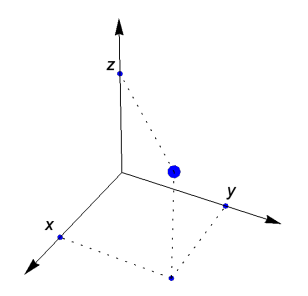

Example

$$
f(x,y) = \begin{bmatrix} x \\ y \\ 1 - (x-1)^2 - (y-1)^2 \end{bmatrix}, 0 \le x, y \le 2
$$

The surface is the graph  $z = 1 - (x - 1)^2 - (y - 1)^2$ 

Coordinate curves: intersection with planes

 $x = x_0$  and  $y = y_0$ 

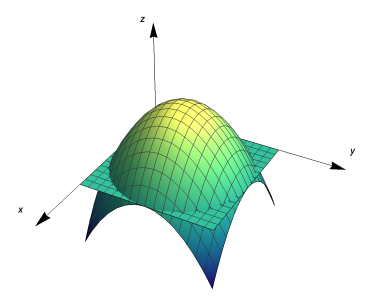

Matlab file:

[https://zalara.github.io/Algoritmi/surfaces\\_coordinate\\_curves.m]( https://zalara.github.io/Algoritmi/surfaces_coordinate_curves.m )

### Cylindrical coordinates:

 $\rho \geq 0$  distance from z axis, polar radius in plane  $z = 0$ 

 $\varphi$  polar angle in plane  $z = 0$ 

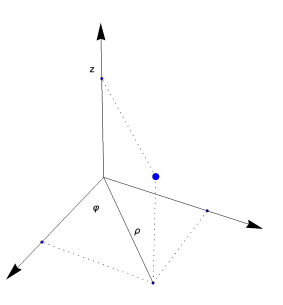

Conversion to cartesian coordinates:  $x = \rho \cos \varphi$ ,  $y = \rho \sin \varphi$ ,  $z = z$ 

Example  

$$
f(u, v) = \begin{bmatrix} u \cos v \\ u \sin v \\ v \end{bmatrix}
$$

Coordinate curves:

 $u = u_0$ : helix with radius  $u_0$  $v = v_0$ : ray from z-axis with polar angle and height  $v_0$ 

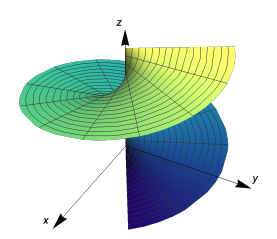

### Matlab file: [https://zalara.github.io/Algoritmi/cylindrical\\_coordinates\\_helix.m]( https://zalara.github.io/Algoritmi/cylindrical_coordinates_helix.m )

Spherical coordinates:  $r, \varphi, \psi$ , where

r,  $r > 0$ : distance to the origin,

 $\varphi$ : polar angle in plane  $z = 0$ 

 $\psi$ ,  $-\pi/2 \leq \psi \leq \pi/2$ : azimuthal angle between the coordinate vector and plane  $z=0$ .

 $\psi = \pi/2$ : positive part of z axis  $\psi = 0$ : plane  $z = 0$  $\psi = -\pi/2$  negative part of z-axis

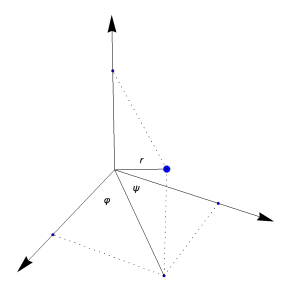

Conversion to cartesian coordinates:  $x = r \cos \varphi \cos \psi$ ,  $y = r \sin \varphi \cos \psi$ ,  $z = r \sin \psi$ 

Conversion to cylindrical coordinates:  $\rho = r \cos \psi$ ,  $z = r \sin \psi$ 

Example

$$
f(u, v) = \begin{bmatrix} \cos u \cos v \\ \sin u \cos v \\ \sin v \end{bmatrix}, 0 \le u \le 2\pi, -\pi/2 \le v \le \pi/2
$$

The surface is the unit sphere  $r = 1$ 

Coordinate curves:

 $u = u_0$ : latitude  $u = u_0$ 

 $v = v_0$ : longitude  $v = v_0$ 

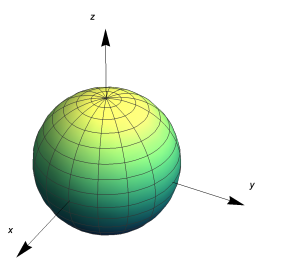

Matlab file:

[https://zalara.github.io/Algoritmi/spherical\\_coordinates.m]( https://zalara.github.io/Algoritmi/spherical_coordinates.m )